## **UNIVERSIDADE DA BEIRA INTERIOR**

**Programação – LEI + LMA** 1<sup>o</sup> Semestre

**Frequência 1 Resolução (sugestão) 08/11/2022**

**1.**

Escreva uma **expressão lógica** em linguagem C para a seguinte condição:

**(a)** o valor da variável do tipo real **X deve** estar no intervalo **[10, 100[**

**X >= 10 && X < 100**

Escreva uma **instrução de atribuiçao** em linguagem C para cada uma das seguintes acções:

**(b)** a variável **PAR** vale **3** se o valor de **N** for **par** e **4** se **N** for **ímpar** (N variável do tipo inteiro)

**PAR = 3 + N % 2;**

**(c)** a variável **DEZENAS** vale o valor do algarismo das **dezenas** da variável do tipo inteiro **A**

**DEZENAS = A % 100 / 10;**

ou

**DEZENAS = A / 10 % 10;**

Supondo que **X = 10**, **Y = -15** e **Z = -5**, **indique** a **ordem de cálculo dos operadores** e **determine** o **valor** de **cada** uma das seguintes **expressões**. Justifique, apresentando os cálculos efetuados.

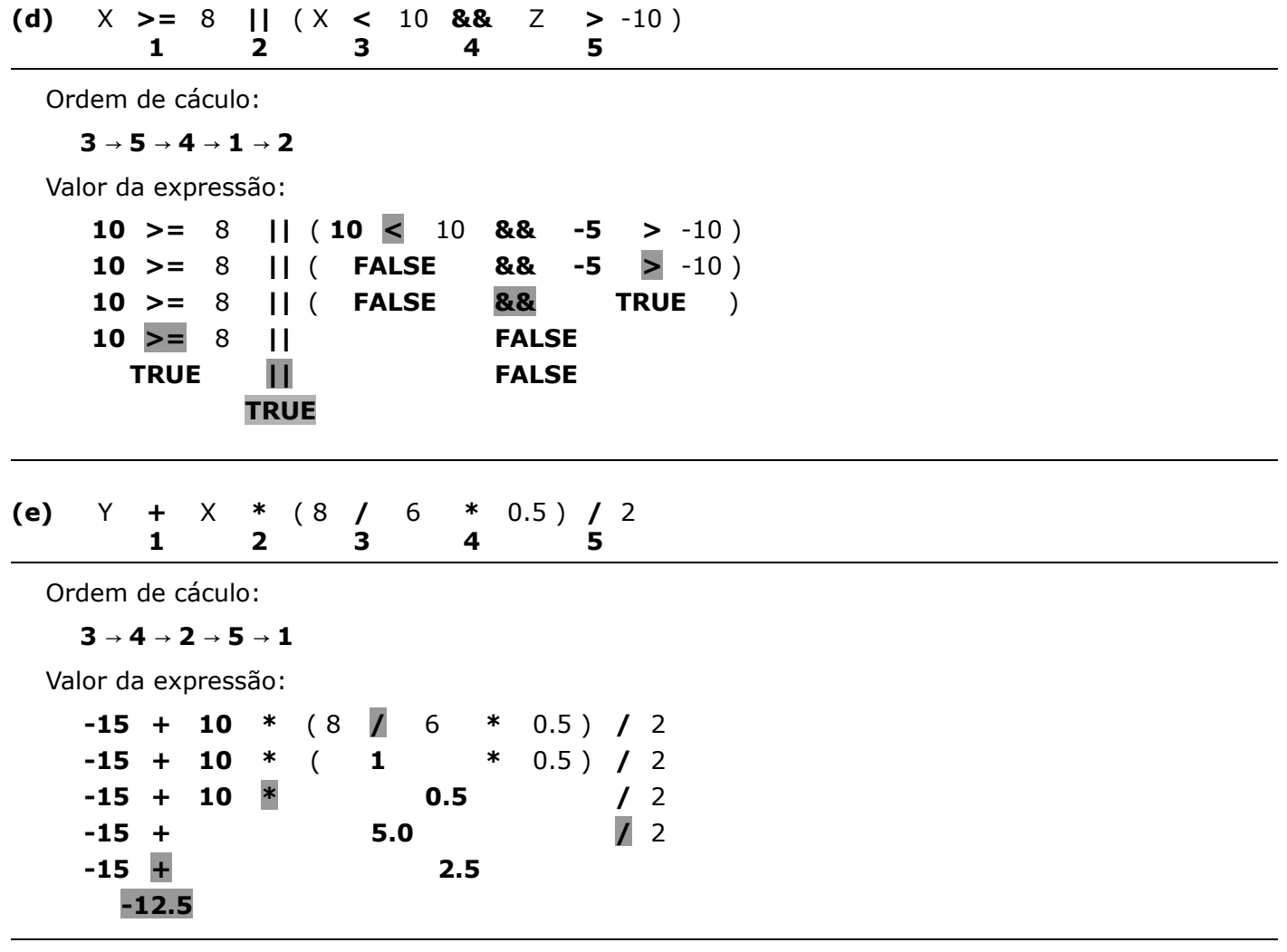

Construa um algoritmo, usando um fluxograma, que realize as seguintes ações (pela ordem apresentada):

- 1. insira um número inteiro N, com  $N \geq 10$ ,
- 2. insira N números reais e determine a média aritmética dos números positivos não nulos (> 0) que foram inseridos, e
- 3. mostre o resultado obtido (média aritmética).

![](_page_1_Figure_4.jpeg)

2.

**3.**

Construa **um programa em C** que traduza o fluxograma que se encontra na página 2 desta folha.

```
#include <stdio.h>
main()
{
  float VAnual, VTrib, IMPOSTO;
  printf("Vencimento anual: ");
  scanf("%f", &VAnual);
  if (VAnual > 7200)
    VTrib = VAnual - 7200;
  else
    VTrib = 0;
  if (VTrib > 10000) \sqrt{9} / 100 = 0 (em C)
    IMPOSTO = 300 + 0.09 * (VTrib - 1000); // 0.09 = 9.0 / 100 = (float) 9 / 100 = ...else
    IMPOSTO = 0.03 / 100 * VTrib; // 0.03 = 3.0 / 100 = (float) 3 / 100 = ...printf("IMPOSTO = %f\n", IMPOSTO);
}
```
Considere a seguinte tabela associada a um novo imposto a pagar em função do vencimento anual (€) dos trabalhadores ativos e reformados:

![](_page_3_Picture_179.jpeg)

Usando os dados da tabela, construa um **programa em C** que realize as seguintes ações (pela ordem apresentada):

1. peça ao utilizador para inserir o vencimento anual e o tipo de contribuinte (reformado ou trab. ativo),

2. calcule o valor do imposto a pagar e o escalão a que pertence o contribuinte, e

3. mostre no monitor os resultados obtidos (imposto e escalão).

```
#include <stdio.h>
main()
{
  float VAnual, Imposto;
  int Escalao, Contribuinte;
  printf("Vencimento anual: ");
  scanf("%f", &VAnual);
  printf("Qual o tipo de contribuinte (1 = Reformado; 2 = Trabalhador Ativo): ");
  scanf("%d", &Contribuinte);
  if (VAnual \leq 2000)
  {
     Escalao = 1;if (Contribuinte == 1) // Reformado
        Imposto = 0.08 * VAnual; \frac{1}{8\%} = 0.08 = 8.0 / 100 = (float) 8 / 100 = ...else // Trabalhador Ativo
        Imposto = 0.14 * VAnual; // 14\% = 0.14 = 14.0 / 100 = (float) 14 / 100 = ...}
  else
  {
     Escalao = 2;
     if (Contribuinte == 1) // Reformado
        Imposto = 0.12 * VAnual; // 12\% = 0.12 = 12.0 / 100 = (float) 12 / 100 = ...else // Trabalhador Ativo
        Imposto = 0.22 * VAnual; \frac{1}{22\%} = 0.22 = 22.0 / 100 = (float) 22 / 100 = ...}
  printf("Imposto = %f\n", Imposto);printf("Escalao = %d\n", Escalao);
}
```
**4.**